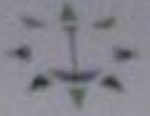

Self Sendy in

## Henni Liqui Yago mini, Eastmik

Thysics Class Hates for \$2 and Nin-

## General Pinsley

**In case of which a** 

Manusz Offiseria **Retailer Writishter** Custom shall SH Malesonani California

## Etistion: Long Of Finisher

Simple Hartsonic Motton. Defaults: Plane Valuatry Acoclamore Taine Period **Pluse** Compared on Of Linear Stabl. Compension Of Orthogonal String Kingle Pendulum Concessional Panalalane

# **Clarion**

full out Length Lenen Kent of Streams **Ballacher** Malant Sign Contributes: Retraction At Stephe Substitute Section **Rathering A Double Spherical Sorbers** Two Prestons Of Lower Parker Of Lawren Equipment Focal Longia **Echanica** David Prima Sangla Morrowing Copposed Managers Talene (49) Territorial Tehnologie Istadysonic Yessup Days Wave Thomas Of Light Wantisch Laws Of Refusion its Ways, Davis,

### **Continuedas**

**Tracks, Fourther, and Jesuite Inc.** Timore Links (X Ford and Fine, **Chinata Tantifelio Carried Land LCC Conductor Charles Lt. Cape 1988 Van Gret Growing** 

# Current Electricity

Kabulh Law **Whatford Bolge Paumkowerd** Magnetic Village Of Carrette **BUILTING** 

SelfStudy.in

# Access http//selfstudy.in through IPAD

SelfScridges

# Horse Lincol Americansky Factback-

# Physics I have beene the WI and WII **Caprinti**

### **General Plurskis**

**18 212 38 4544** 

### **Lines and Chinasiana**

Montant, Of Jeanith **Rational Video Hd** Commerciation City Modernizers Carlinger.

### **Projetting Zana ST TULSia**

Sound Harmour Mation **Distances** Phone Victories: Accordances Tuck, Portal **Street** Companies of Law State Certametter Cit Delegater STM Sytuzie Pondulate **Completed Produktion** 

**Brooklyn made** For your Langello Langers, Lane at Kansassa **Ballington** Mashers Page Commission Refinding as Angle Saturnal Surface RA Guerrante, A.J. Developers Stationwood, Scar Sector Then Propheter City areas Pean DE Lenis. **Exploration Provid Labore Falling Corp. Elaborate Printle,** Kongrie Mattersonger Composed Marine on Talentown (1) Tamical Education Isuitorius Young Eng. Wave Thomas Of Light Waved June Alarm Of Bufferdam Bio Ways Thours **Kingmounted** 

Locate Printer and Monate. **Hartfield Colorado Printers and Times Sales Colores Manufacturer L.R. Collection Ford Commercial Controller Profit Traveller Child & Committee** 

### **Carronal Educationals**

**Kinderfield AV Artist Church Printer PUBLICATE Magnetic Library Of Lamma During Lake** 

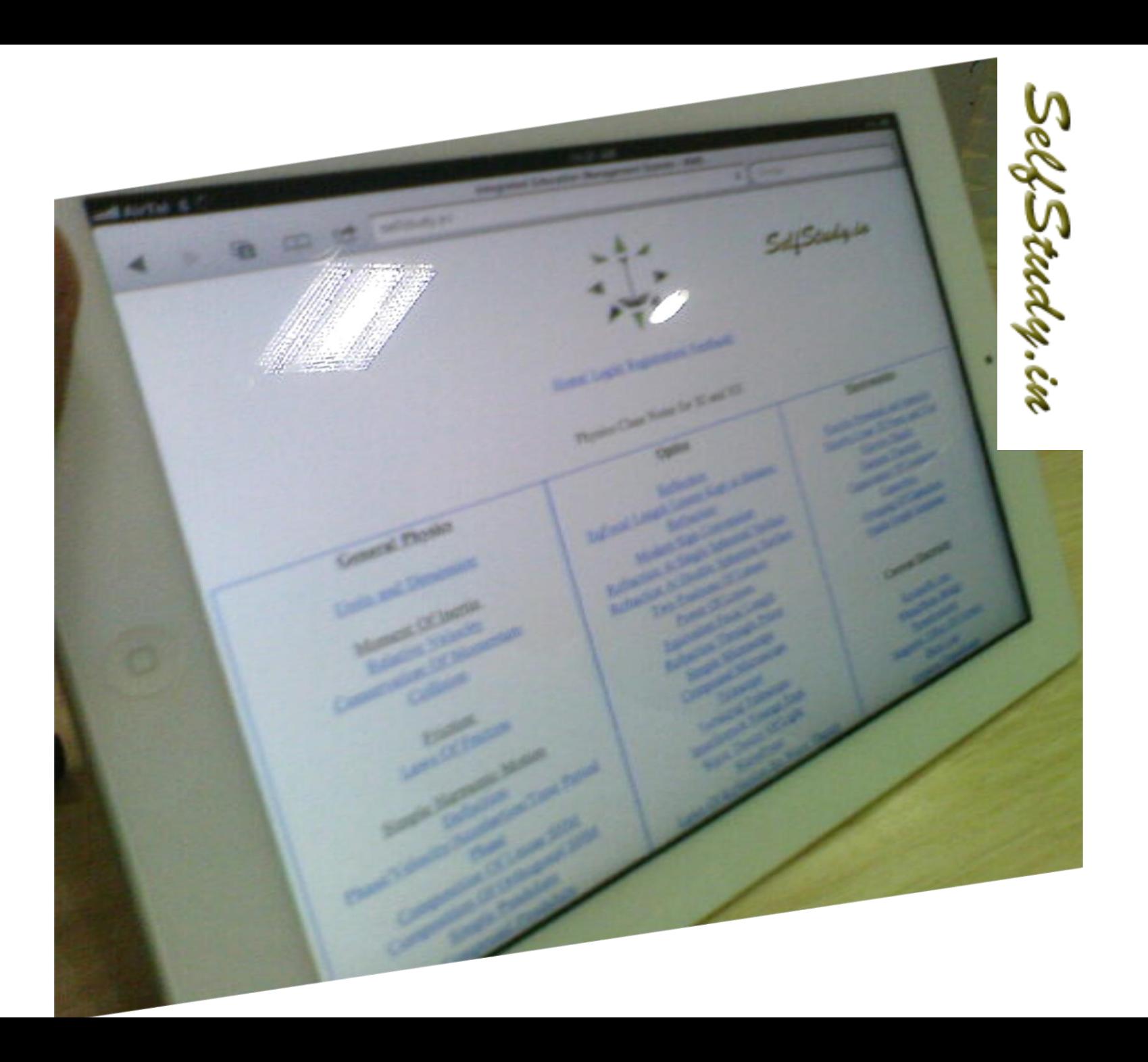

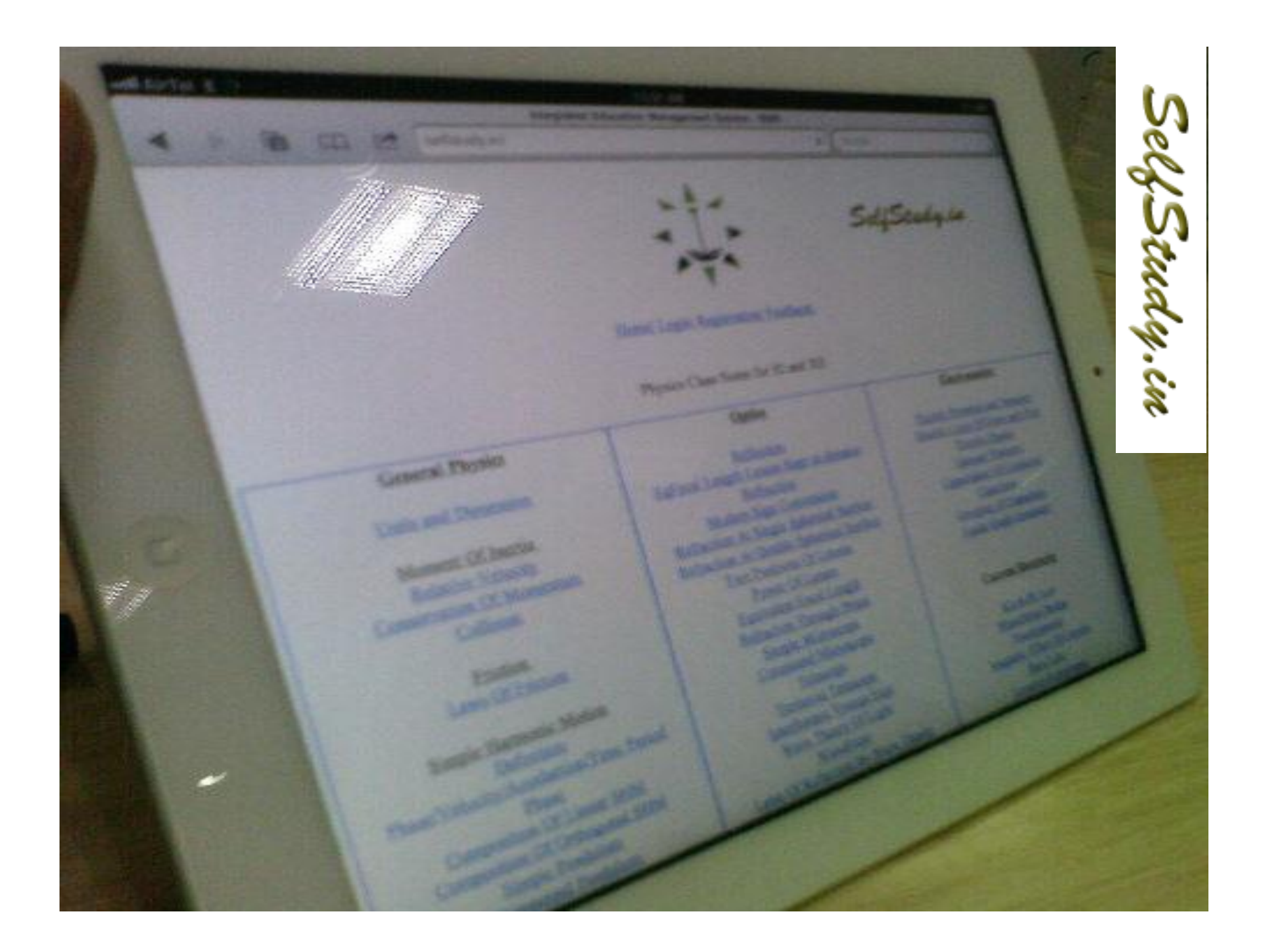

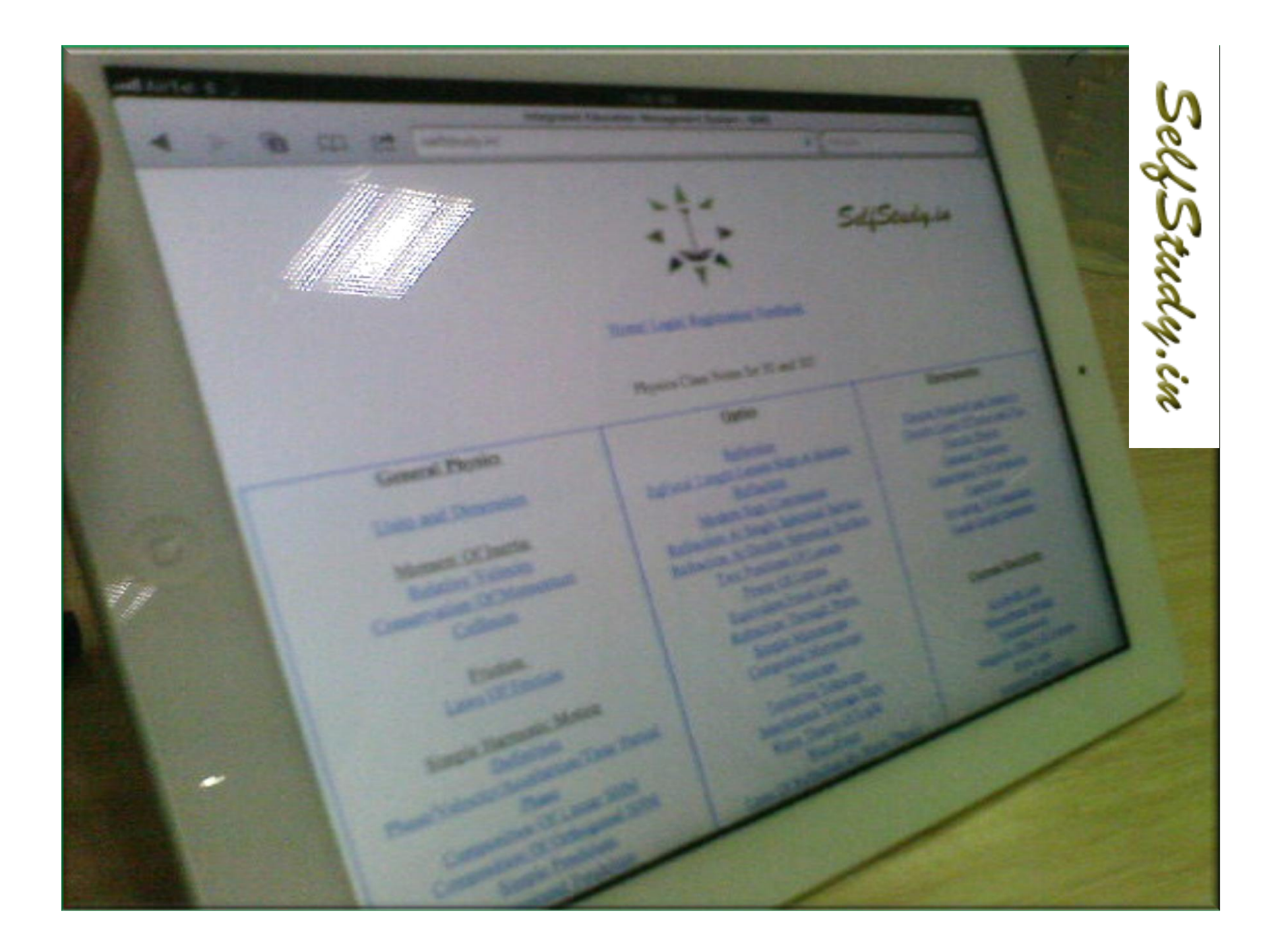